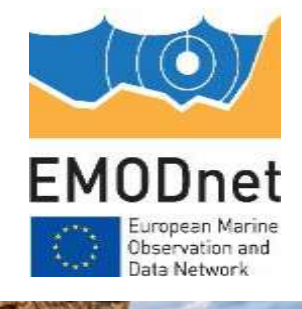

## Workflow for document upload to CP

14<sup>th</sup> EMODnet Technical Working Group 18 October 2023

> Nathalie Tonné  $\left\vert \frac{1}{2} \right\vert$  EMODnet Secretariat Conor Delaney

The European Marine Observation and Data Network (EMODnet) is financed by the European Union under Regulation (EU) 2021/1139 of the European Parliament and of the Council of 7 July 2021 establishing the European Maritime, Fisheries and Aquaculture Fund and its predecessor, Regulation (EU) No. 508/2014 of the European Parliament and of the Council of 15 May 2014 on the European Maritime and Fisheries Fund.

### Update since 13th TWG

- Biology and Seabed Habitats successfully **uploaded reports** to the CP
	- Deliverables
	- Technical reports
- In coming weeks, other lots + data ingestion will be added to Drupal
- Each lot = 1 user login
- Guidelines provided by Secretariat
- **Updating of static content** continues to be **done by Secretariat** until further notice

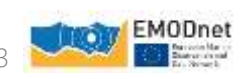

#### Access to EMODnet CP Drupal

- Login to<https://emodnet.ec.europa.eu/en/user>
- 11 publication types, 2 applicable for now
- More publication types needed? Inform Nathalie/Conor
	- Public documents
	- No internal thematic lot documents!

#### Publication type \*

○ Annual Report

◯ Data Adequacy Report

#### ○ Deliverable

○ Event Report

○ Final Report

○ Interim Report

○ Progress Report

○ Quarterly Report

○ Quarterly Consolidation Report

 $\bigcirc$  Synthesis Report

○ Technical Report

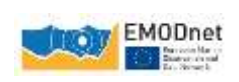

## How to publish a document  $\rightarrow$  Reports section

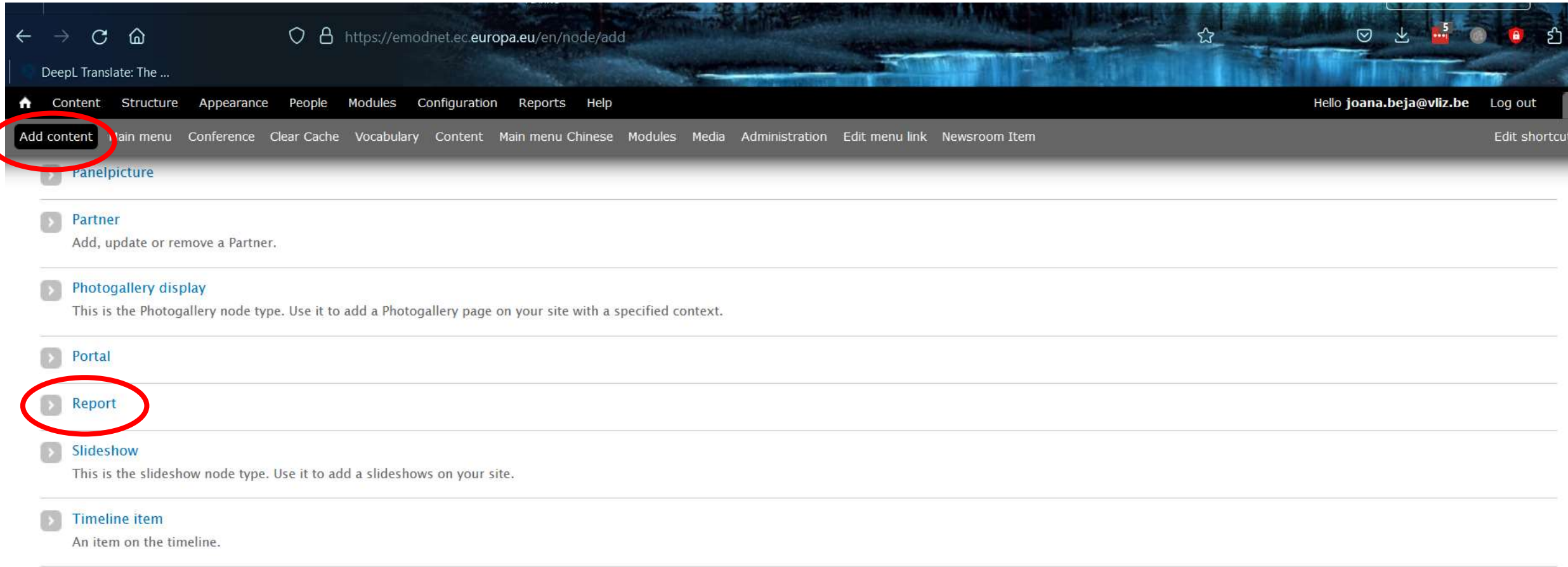

#### **Twitter output**

This is the twit node type. Use it to add a twitter output page on your site with a specified special collection id. Currently only json.

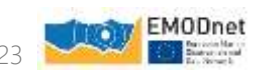

# How to publish a document  $\rightarrow$  Reports section

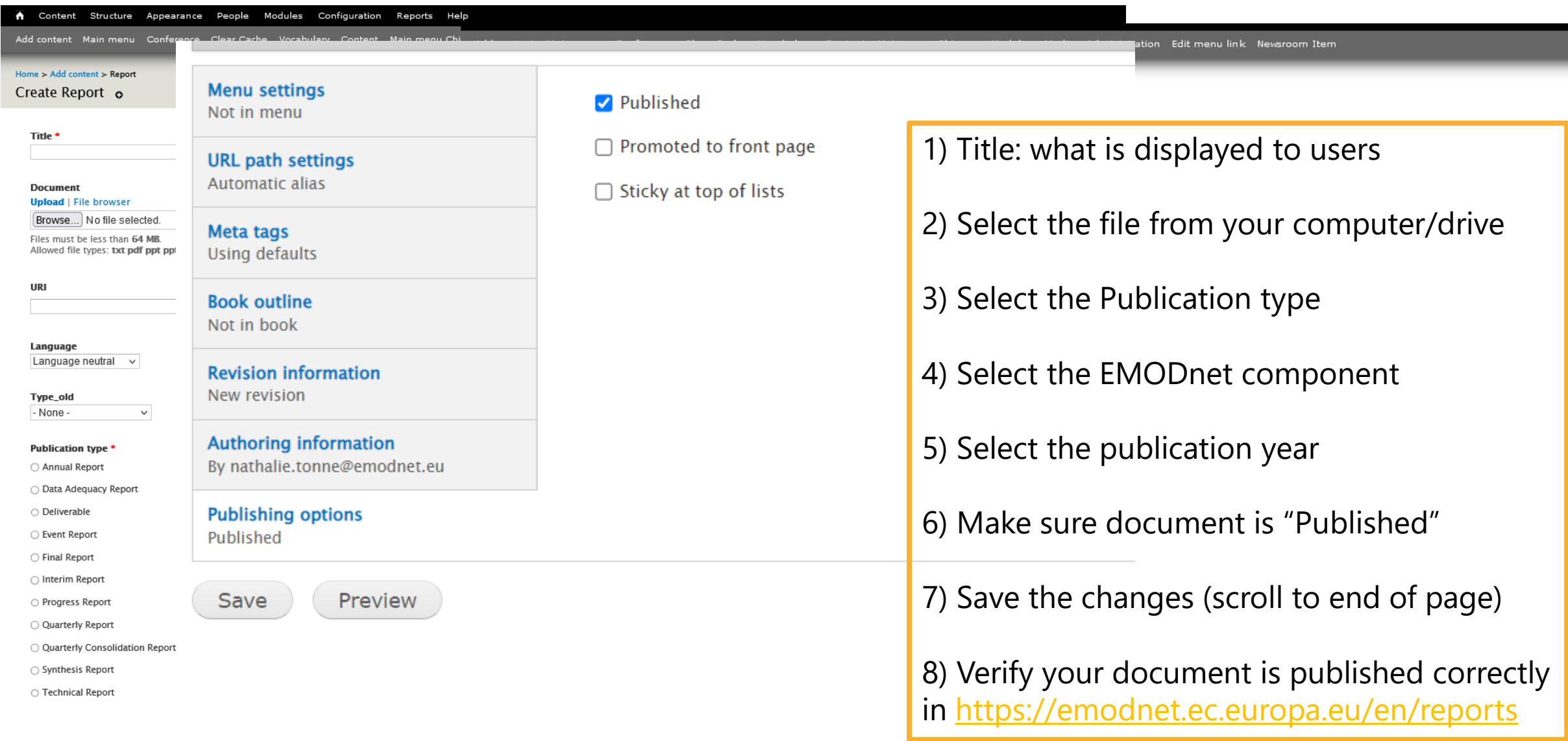

**EMODnet** 

### How to edit a published document  $\rightarrow$  Reports section

- Title should always be 'lot name': 'Document name'
	- E.g.: **Biology: D2.3 Report on efforts undertaken in rescuing historical data through citizen**
- If you need to edit your published document

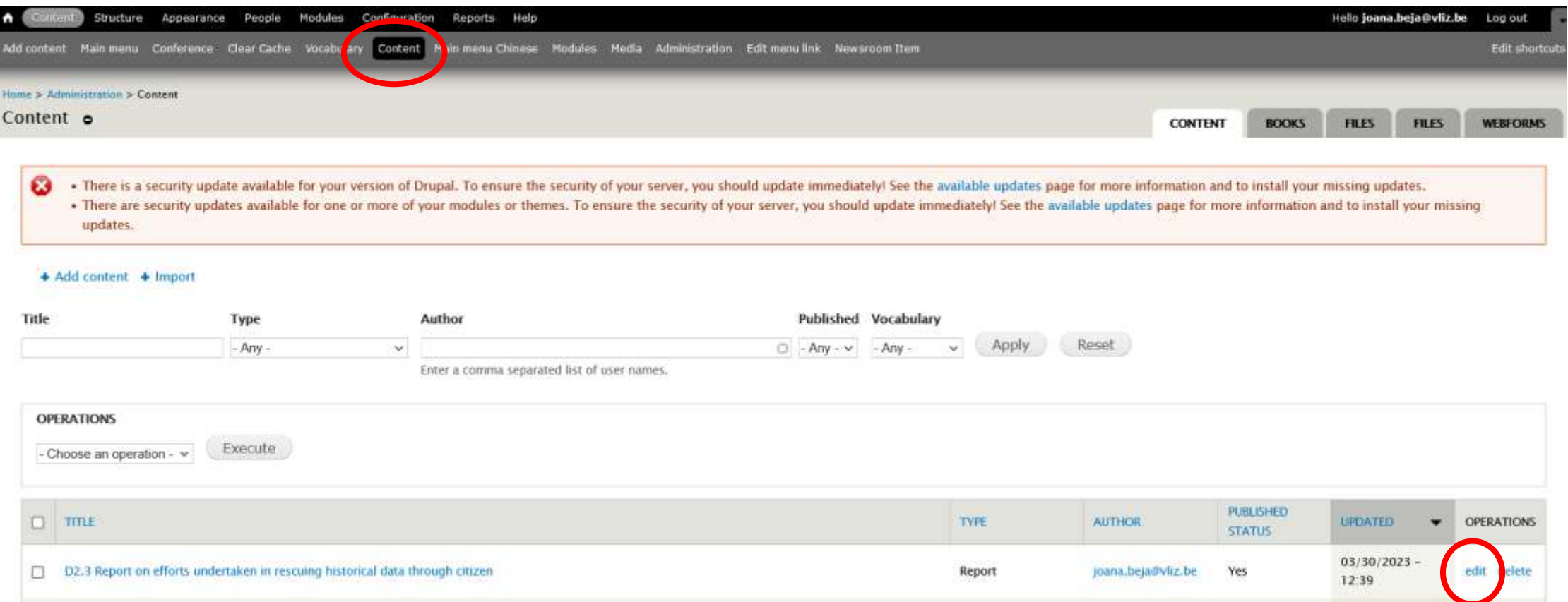

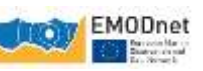

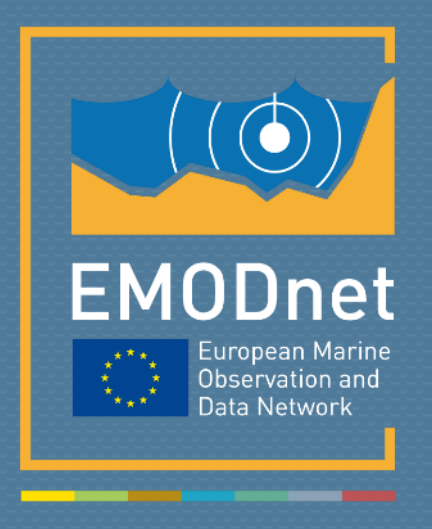

*Your gateway to marine data in Europe*